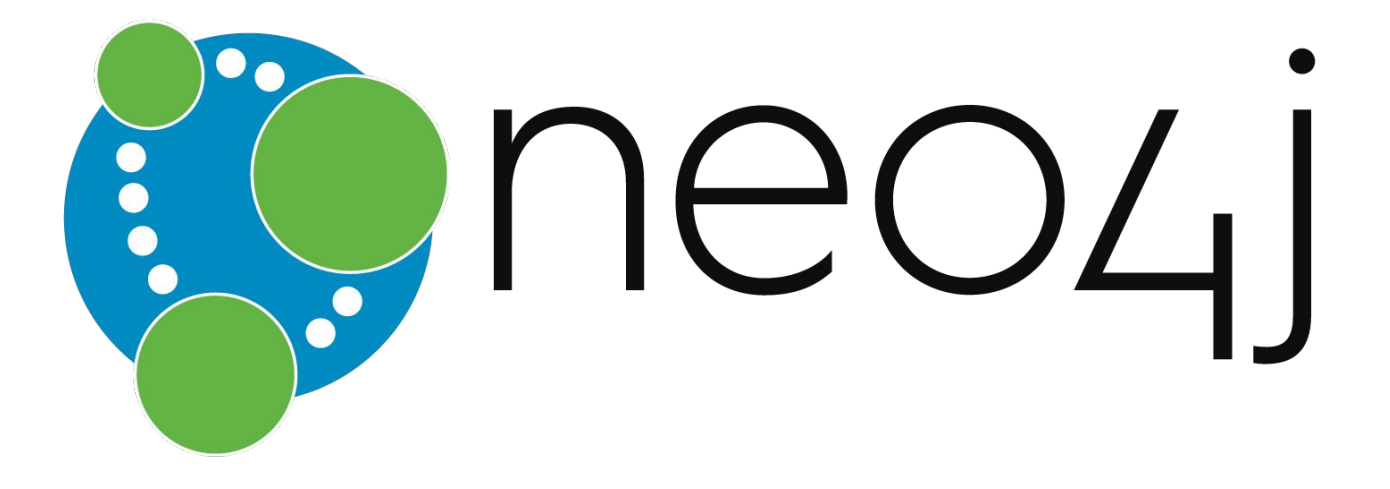

Chafik NOUIRA, LesFurets.com tp-bigdata@lesfurets.com

# **Plan**

#### **1. Intro**

- 2. Data storage
- 3. Use case
- 4. Cypher
- 5. Functions & Procedures
- 6. Neo4j @LesFurets

#### **Intro**

- NoSQL Graph Database Management System (DBMS), developed by Neo Technology, Inc.
- Developed in Java, provides cross platform accessibility
- Adheres to ACID properties
- Flexible schema
- Accessible from different software using Cypher Query Language(CQL) through HTTP

# **Plan**

1. Intro

#### **2. Data storage**

- **● Node**
- **● Relationship**
- **● Label**
- 3. Use case
- 4. Cypher
- 5. Functions & Procedures
- 6. Neo4j @LesFurets

#### **Node**

- **Basic building block**
- Contains properties stored as key-value pairs
- Numeric(integer, float), String, Boolean, List
- Nodes cannot contain Nodes
- Storage capacity : No limitation

:Label prop1: value1 prop2 : value2 prop3 : value3

propN : valueN

## **Relationship**

- Another basic building block, also known as egde
- Contains properties also stored as key-value pairs
- Used to connect two nodes
- Always directed from one node to another
- Storage capacity : No limitation

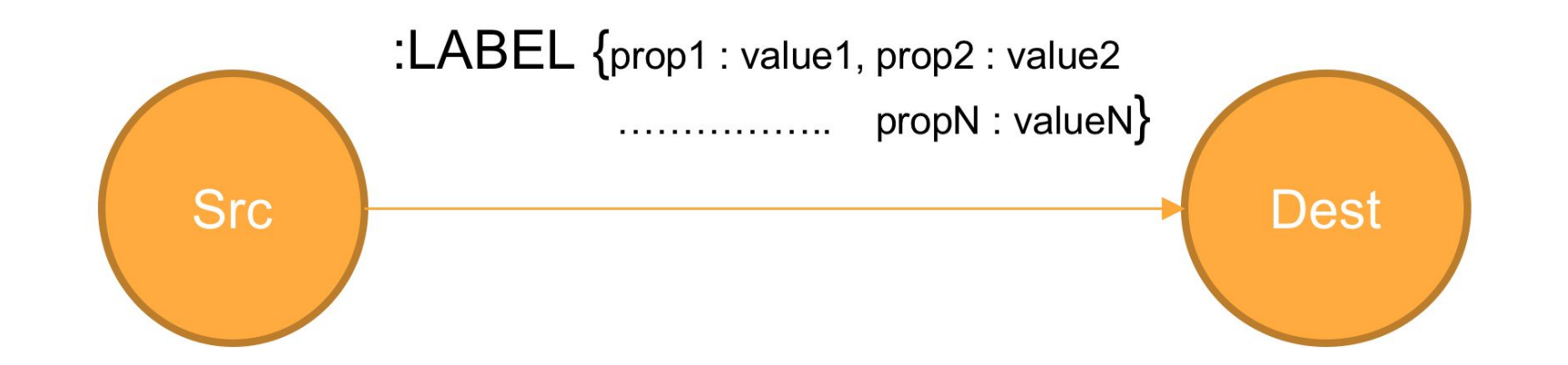

#### **Label**

- A name given to a set of nodes or relationships
- Can be considered as a node or relationship's type
- Storage capacity : 64k different labels (16M in Entreprise Edition)
- **:NodeLabel** (No limitation of labels per node)
- **● :RELATIONSHIP\_LABEL** (Only one label per relationship)

# **Plan**

- 1. Intro
- 2. Data storage

#### **3. Use case**

- 4. Cypher
- 5. Functions & Procedures
- 6. Neo4j @LesFurets

#### **Student**

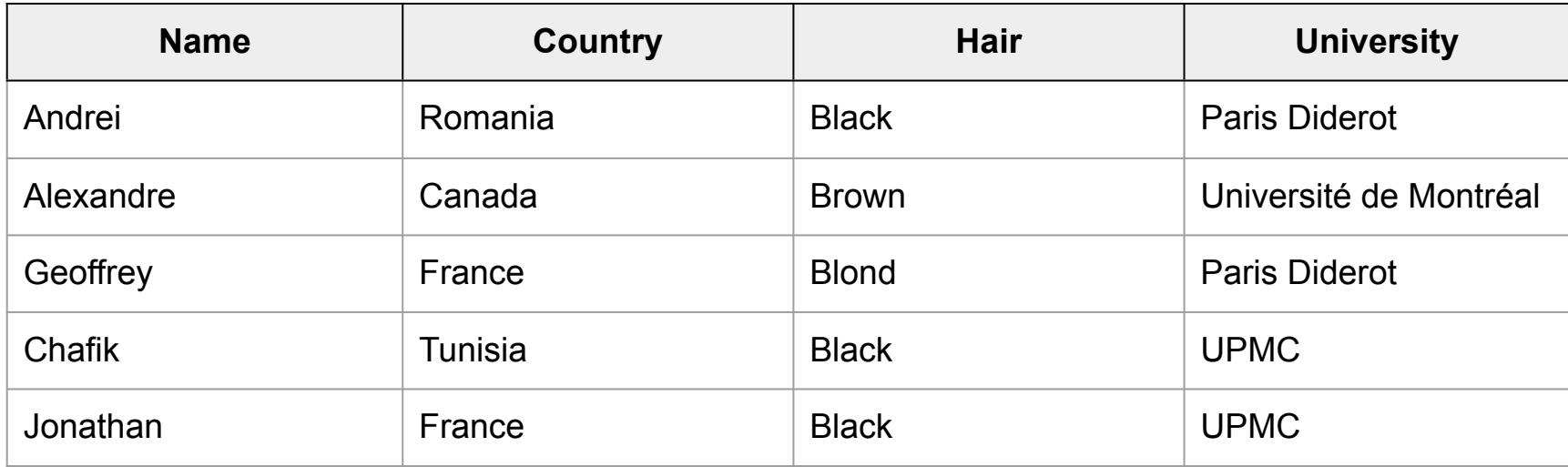

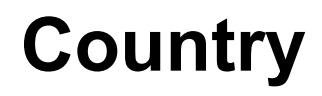

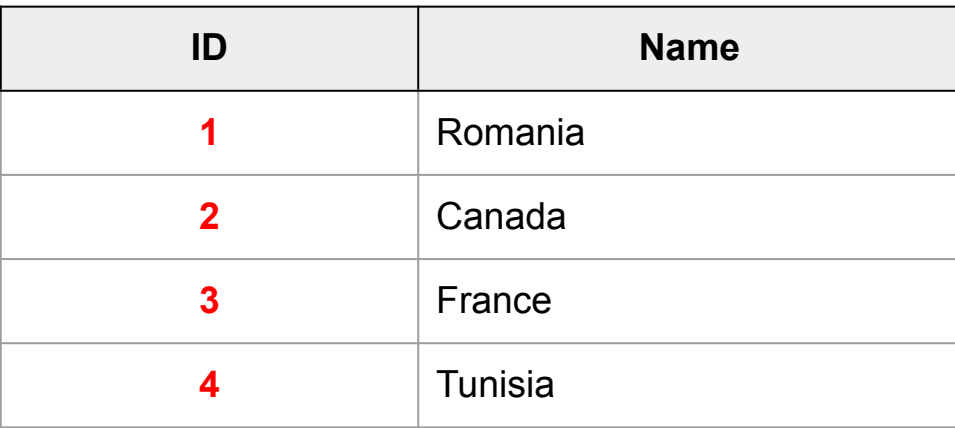

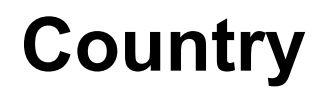

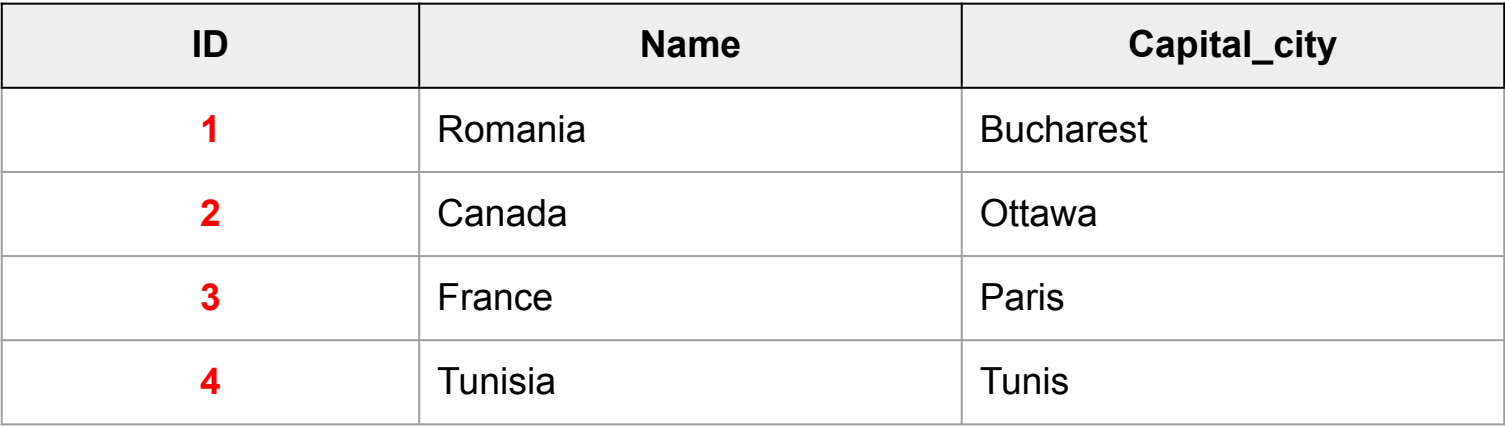

#### **Student**

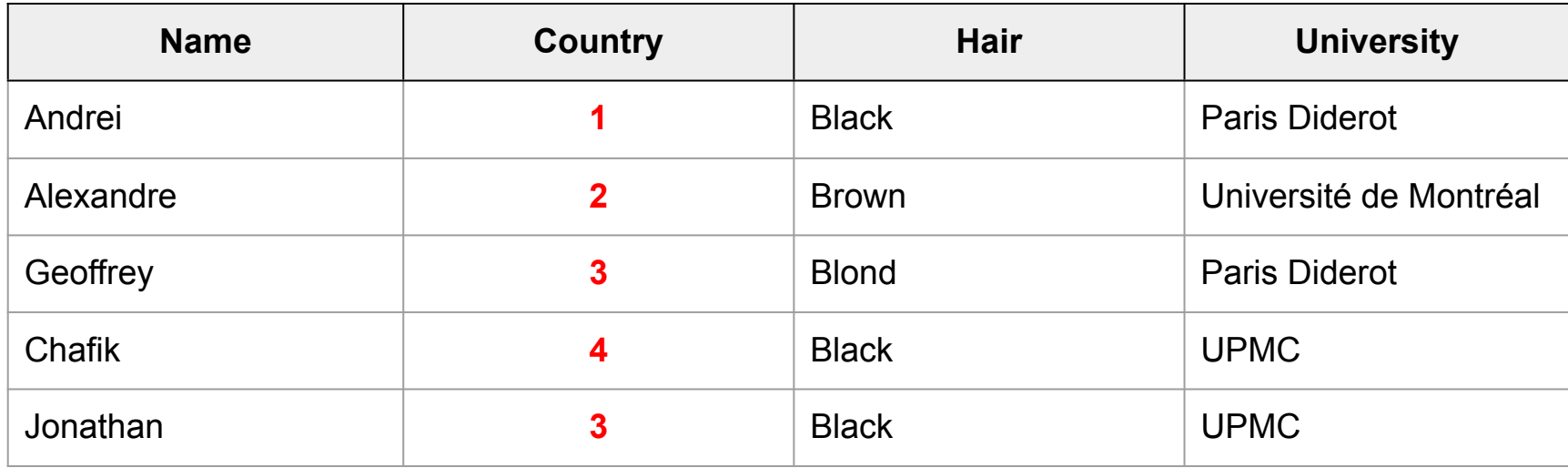

## **University**

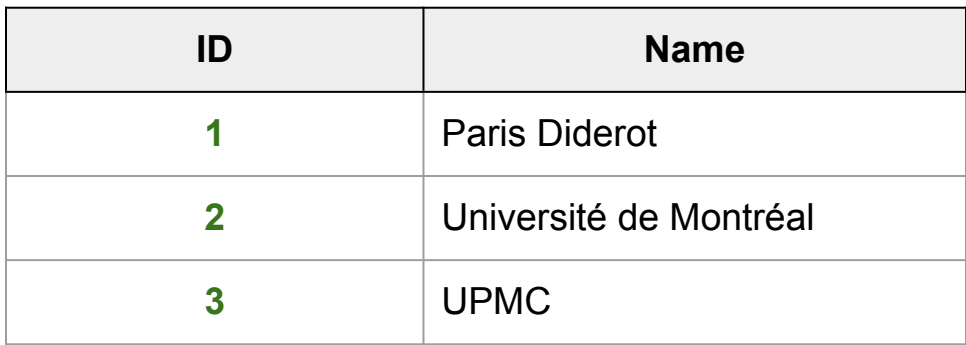

#### **Student**

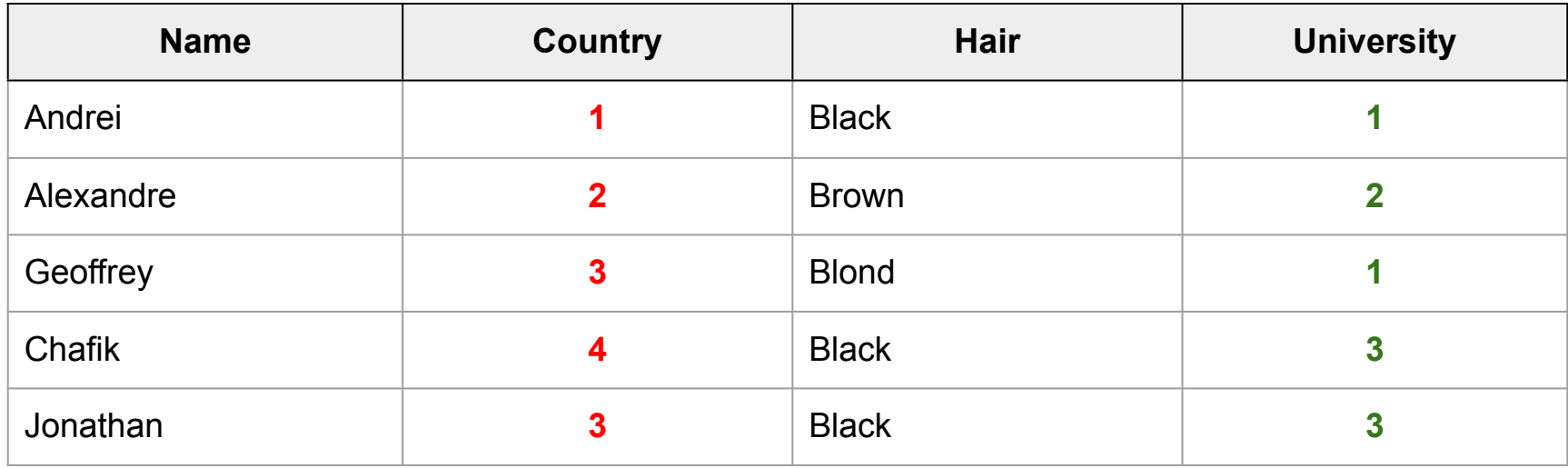

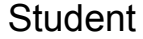

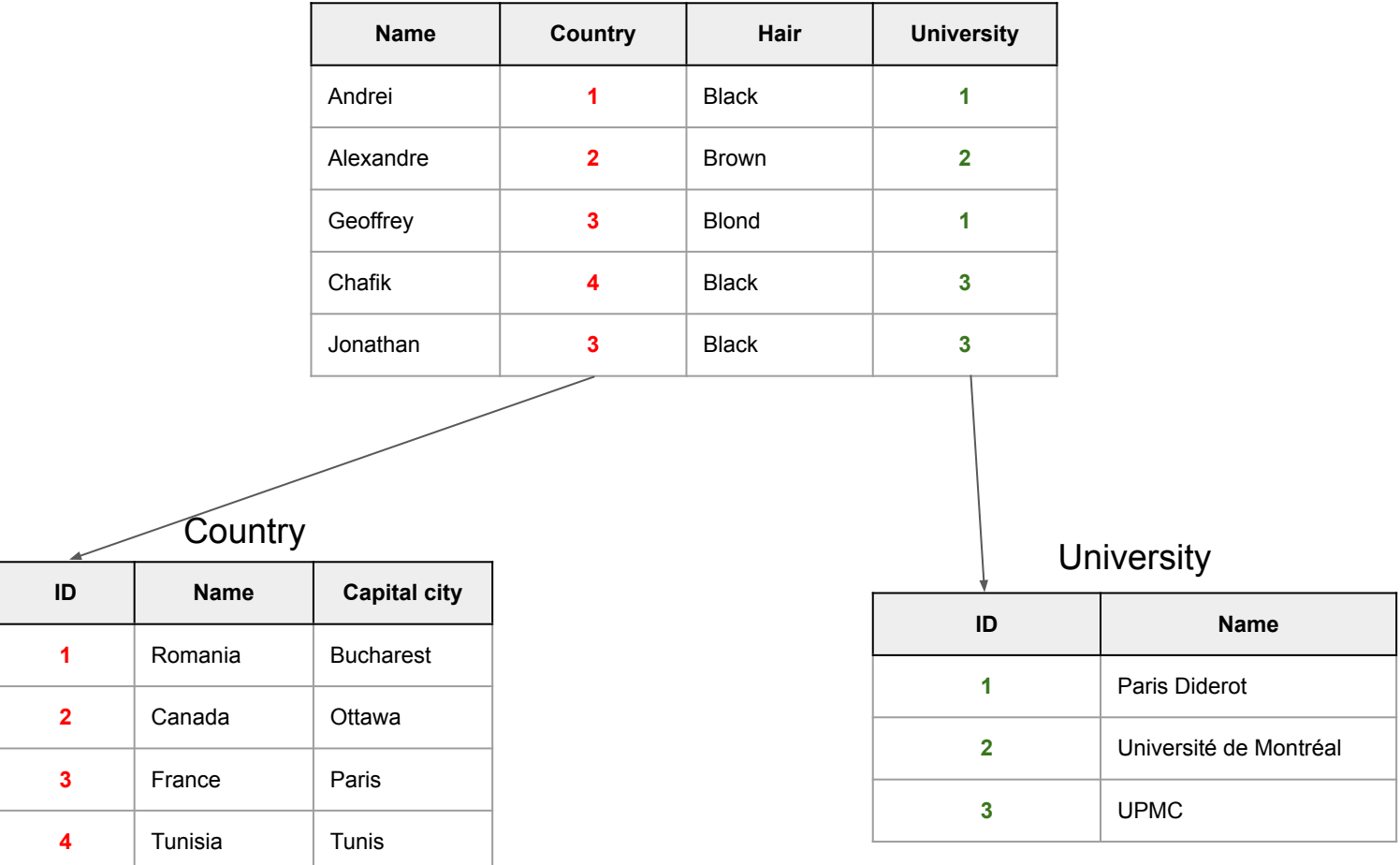

## **Requête SQL**

#### **SELECT** s.name, c.name, u.name **FROM** student s **LEFT JOIN** country c **ON** c.ID = s.country **LEFT JOIN** university u **ON** u.ID = s.university **WHERE** u.name = 'UPMC'

### **Graph**

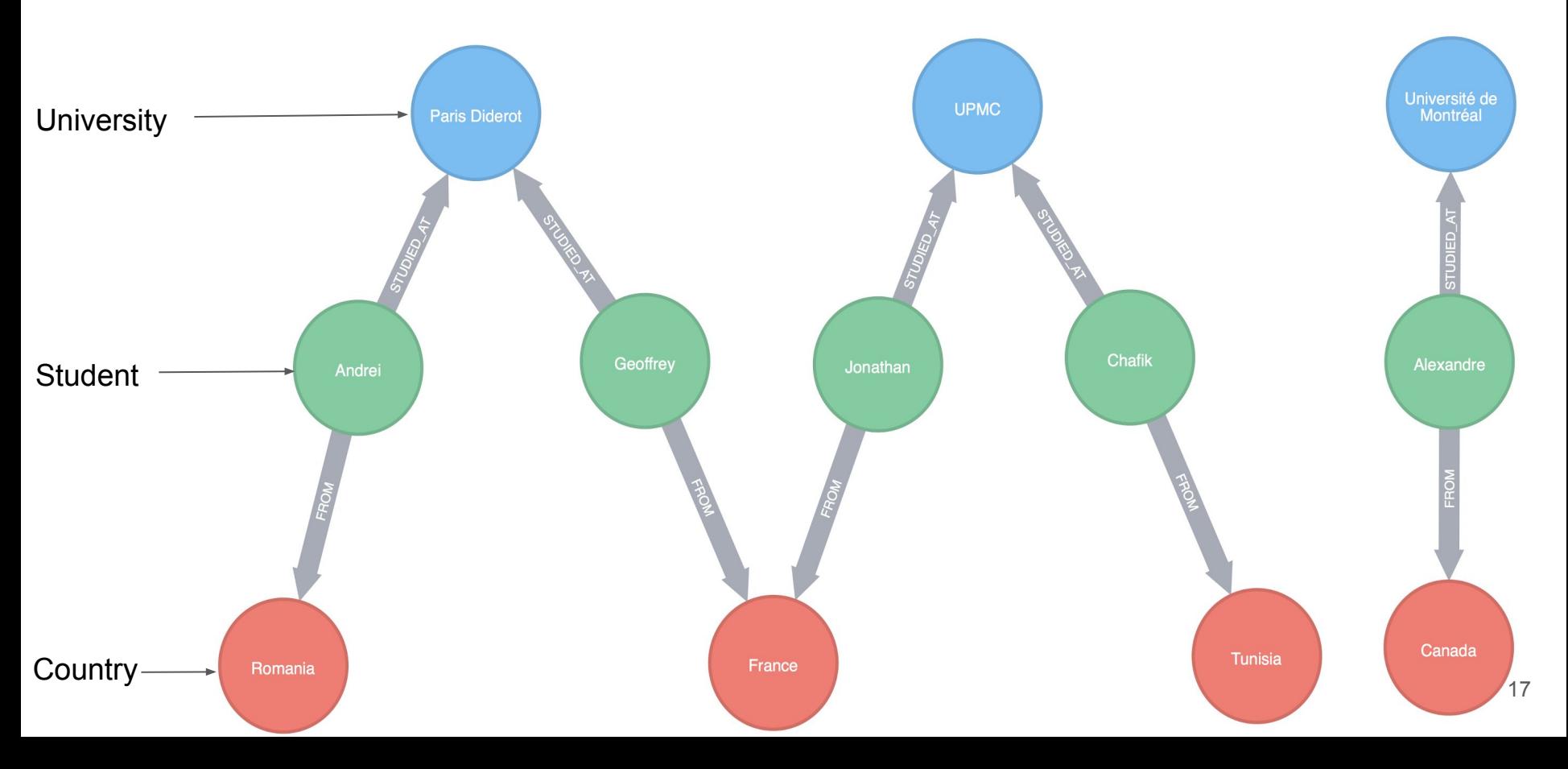

### **Requête CYPHER**

#### **MATCH**

(u:University{name:"UPMC"})<-[:STUDIED\_AT]-(s:Student)-[:FROM]->(c:Country) **RETURN**

s.name **AS** Student, c.name **AS** Country, u.name AS University

# **Plan**

- 1. Intro
- 2. Data storage
- 3. Use case

#### **4. Cypher**

- **● Updating clauses**
- **● Reading clauses**
- **● Sub-queries**
- 5. Functions & Procedures
- 6. Neo4j @LesFurets

# **Cypher**

- Declarative graph query language
- Borrows its structure from SQL
- Expressing what to retrieve from graph, not how to retrieve it
- Reads, writes and updates
- Query optimization
- MATCH <pattern> WHERE <condition> RETURN <expression>

#### **Graph representation**

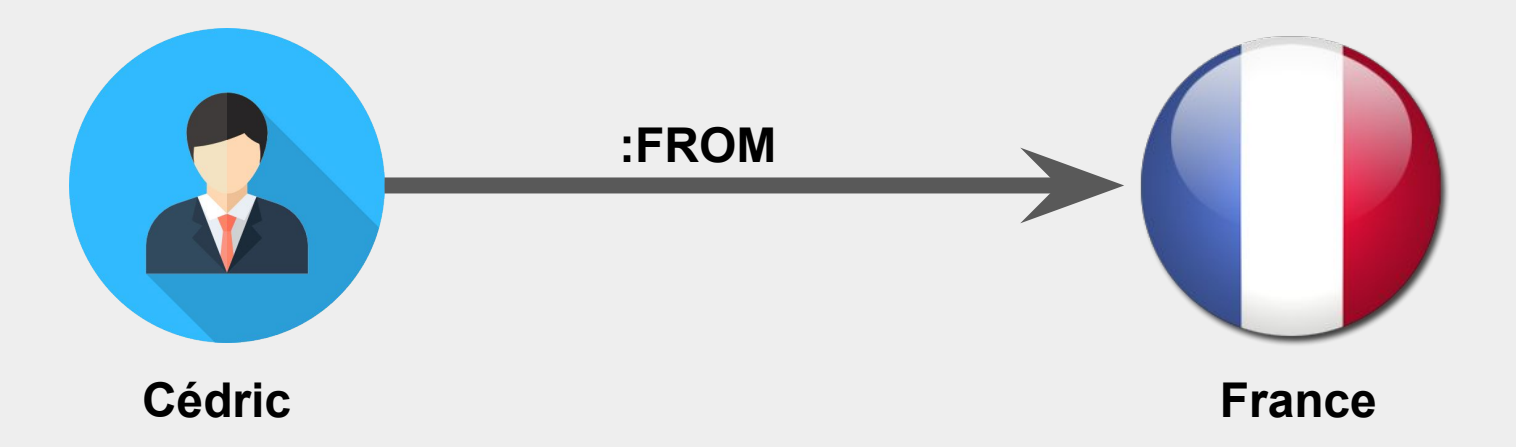

#### **Cypher – Syntax**

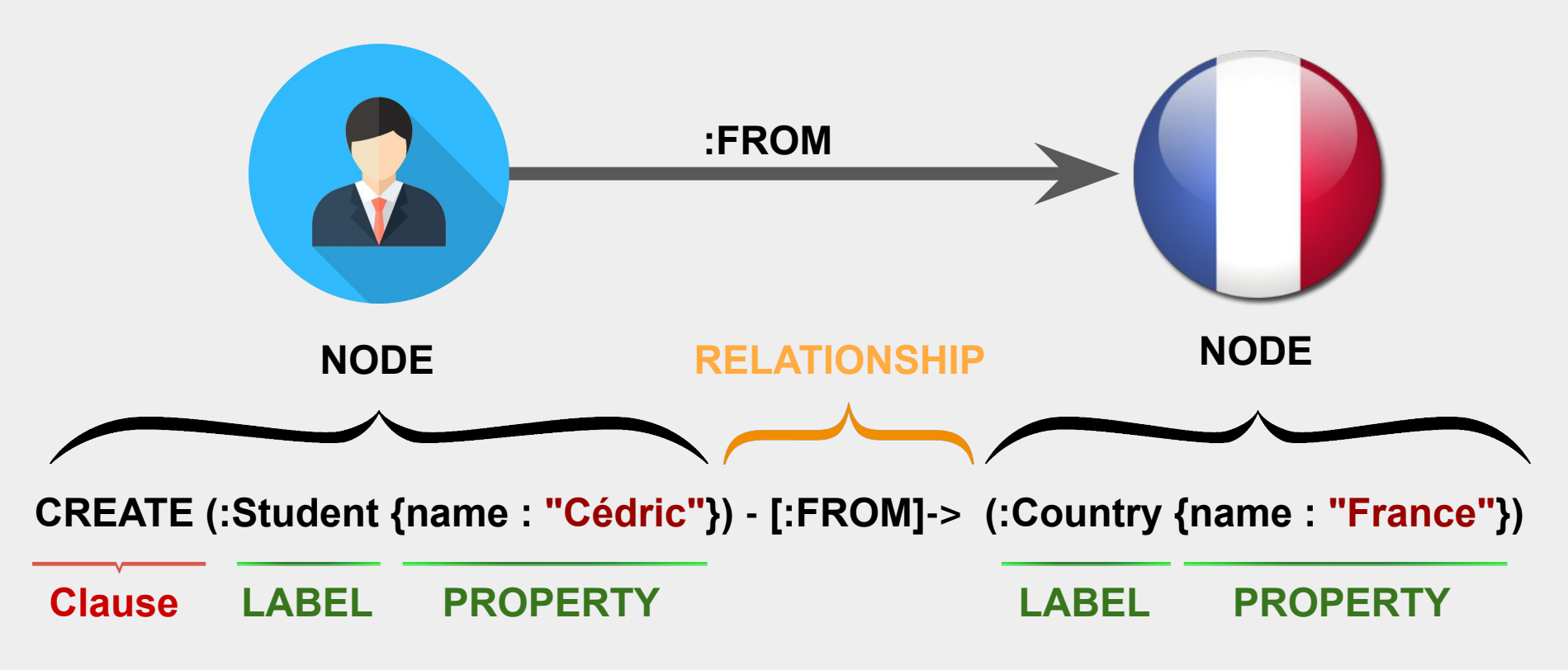

● **CREATE** : creates nodes, relationships and patterns

**CREATE** (s:Student {name : "Andrei"})

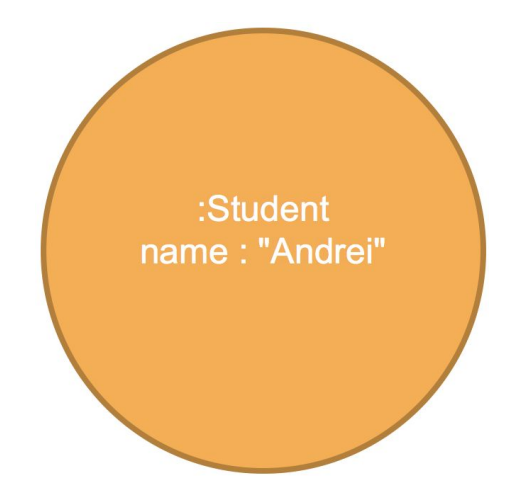

**MERGE**: merges nodes, relationships and patterns. Either a pattern exists or it needs to be created.

**MERGE** (s:Student {name : "Andrei", hair : "Black"})

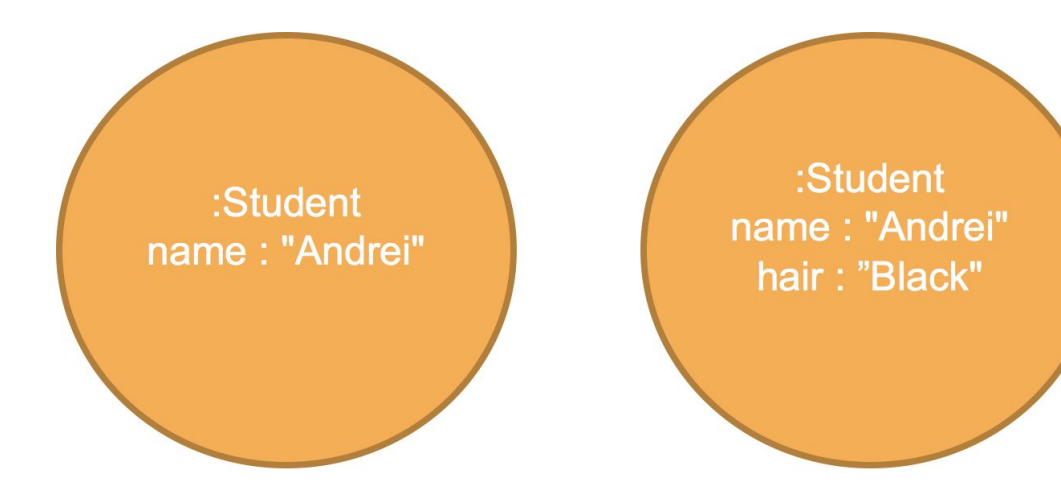

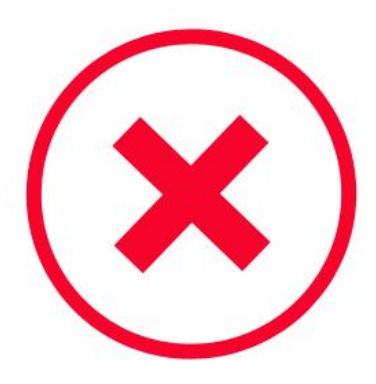

**MERGE** (s:Student {name : "Andrei"}) **ON CREATE SET** s.hair = "Black" **ON MATCH SET** s.hair = "Black"

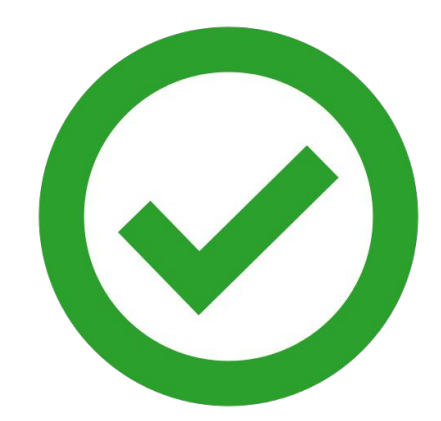

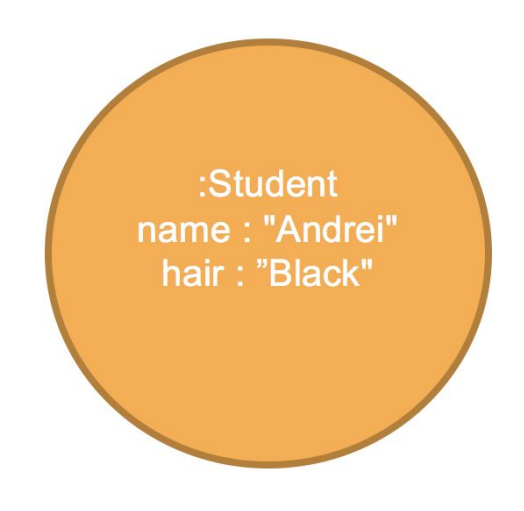

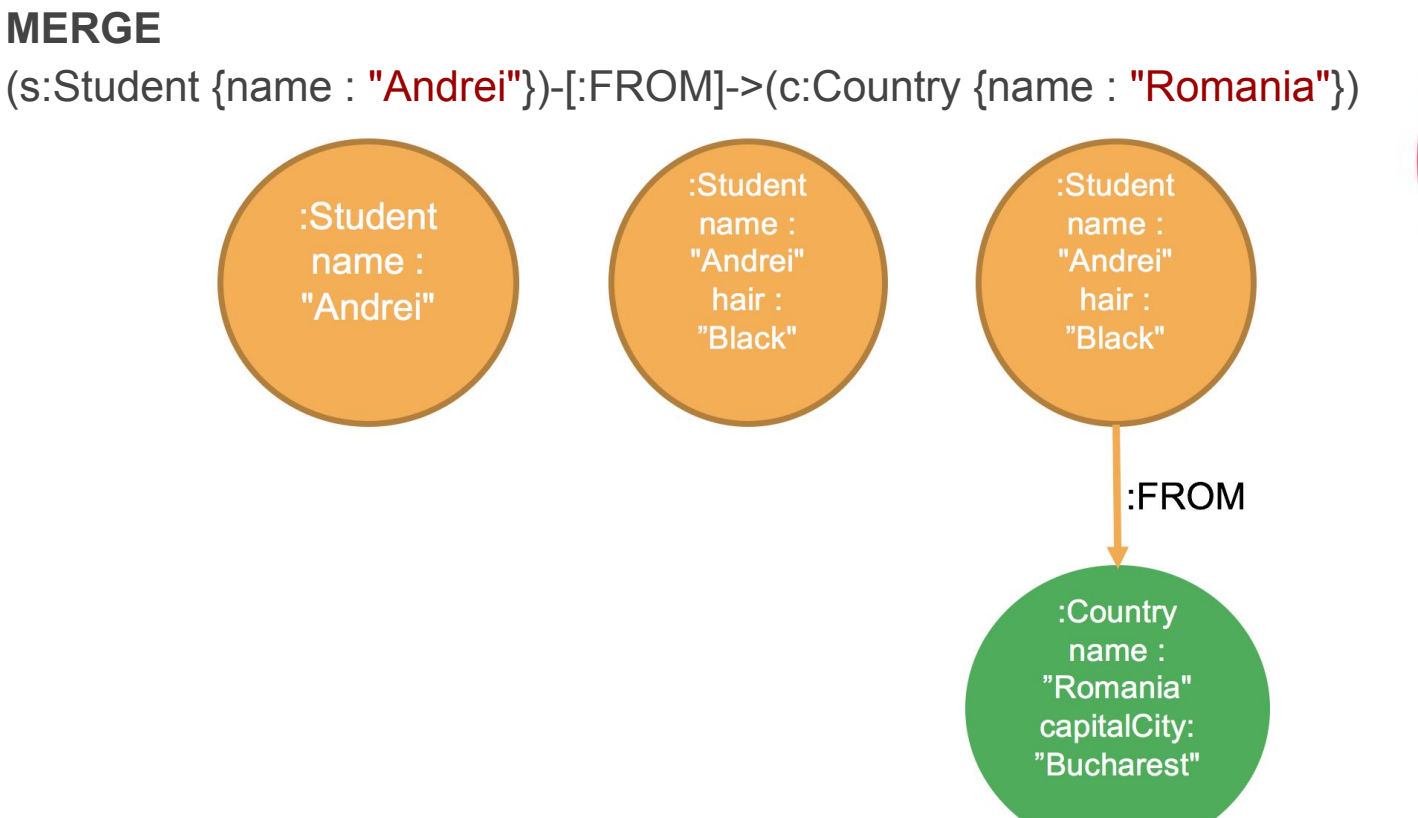

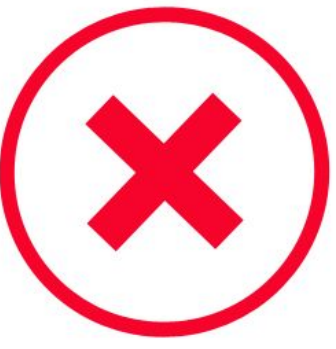

**MERGE** (s:Student {name : "Andrei"}) **ON CREATE SET** s.hair = "Black" **ON MATCH SET** s.hair = "Black" **MERGE** (s)-[r:FROM]->(c:Country {name: "Romania"}) **RETURN** s, r, c

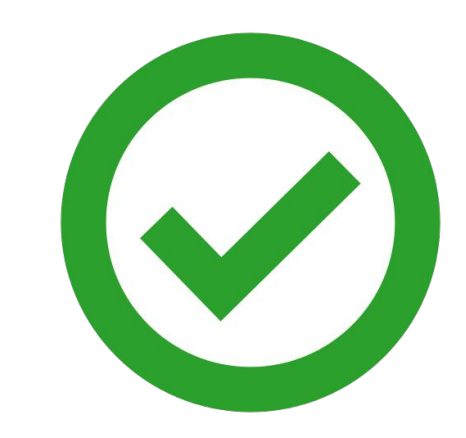

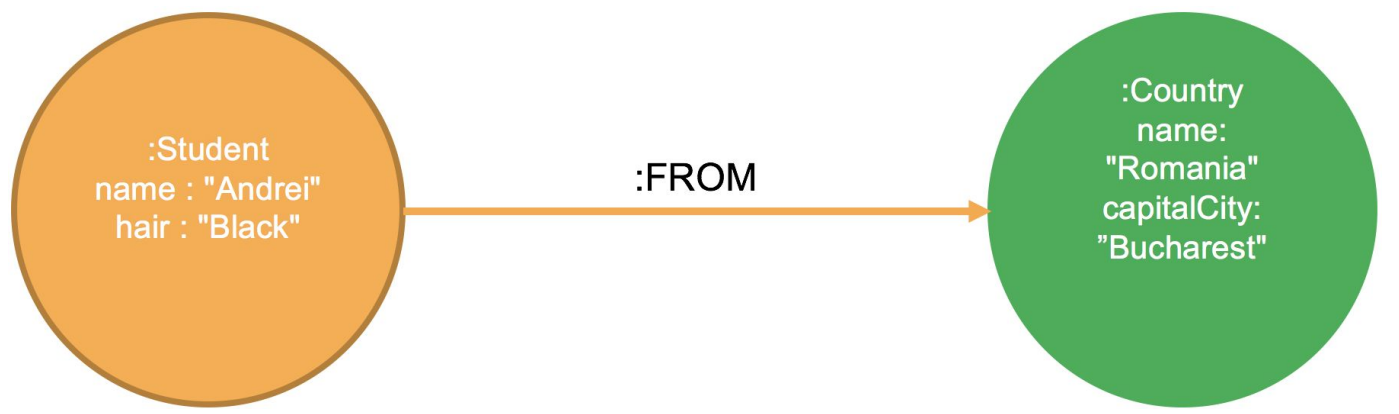

● **MERGE** : when using constraints, the first example will work just fine.

**CREATE CONSTRAINT ON** (s:Student) **ASSERT** s.name **IS UNIQUE**

■ **SET** : Adds or updates properties (on nodes and relationships) and labels (only on nodes)

Used with **MATCH** or **MERGE**

Example **MATCH** (s:Student {name : "Andrei"}) **SET** s:Person **SET** s.birthYear = 1990

● **DELETE** : Delete nodes and relationships When deleting a node, use DETACH to delete its relationships first.

Example **MATCH** (s:Student {name : "Andrei"}) **DETACH DELETE** s

● **REMOVE** : Removes properties from a node or a relationship.

Example **MATCH** (s:Student {name : "Andrei"}) **REMOVE** s.birthYear

## **Reading clauses**

• **MATCH** : simplest way to get data from the graph

**MATCH** (s:Student) **RETURN** s.name **AS** Name, s.hair **AS** Hair

**● WHERE** : Filter results using conditions

**MATCH** (s:Student) **WHERE** s.name = "Andrei" **RETURN** s.hair **AS** Hair

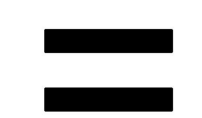

**MATCH** (s:Student {name : "Andrei"}) **RETURN** s.hair **AS** Hair

#### **Reading clauses**

**● RETURN** : Results to be returned. Can be used with **SKIP**/**LIMIT**  and **ORDER BY**

**MATCH** (s:Student) **RETURN** s.name, s.birthDate **ORDER BY** s.birthDate **DESC LIMIT** 10

### **Reading clauses**

• Returned data can be : nodes, relationships, properties and patterns

```
MATCH p = (:Student)-[:FROM]->(:Country)
RETURN p
```
#### **Sub-queries**

● **WITH** : allows query parts to be chained together by passing the results from one to another. Can be used with **WHERE**, **ORDER BY**, and **SKIP/LIMIT**.

**MATCH** (u:University)-[:STUDIED AT]-(s:Student)-[:FROM]-(c:Country) **WITH** u, count(DISTINCT c) **AS** nbCountries **WHERE** nbCountries > 1 **RETURN** u.name **AS** University, nbCountries **ORDER BY** nbCountries **DESC**, University

#### **Other clauses**

● **UNWIND** : expands a list into a sequence of rows.

```
UNWIND [1, 1, 2, 3] AS x
RETURN DISTINCT x
```
● **UNION** : used to combine the results of multiple queries.

**MATCH** (s:Student) **RETURN** s.name **AS** name **UNION MATCH** (c:Country) **RETURN** c.capitalCity **AS** name

#### **Other clauses**

● **FOREACH** : used to update data within a list.

```
MATCH p = (s:Student)--(u:University)
FOREACH (n IN nodes(p) | SET n.marked = TRUE)
```
• Other clauses exist

see<https://neo4j.com/docs/developer-manual/current/cypher/clauses/>

# **Plan**

- 1. Intro
- 2. Data storage
- 3. Use case
- 4. Cypher

#### **5. Functions & Procedures**

6. Neo4j @LesFurets

### **Functions & Procedures**

• Predicate, scalar, aggregating, list, mathematical, string and spatial.

**MATCH** (c:Country) **RETURN** count(c) **AS** nbCountries

- **APOC** : Awesome Procedures On Cypher
	- **○ Procedure**

**CALL** apoc.algo.wcc() **YIELD** nodeIds, stats **RETURN** nodeIds, stats

#### **○ Function RETURN** apoc.version()

## **Functions & Procedures**

● **APOC** : Awesome Procedures On Cypher

<https://github.com/neo4j-contrib/neo4j-apoc-procedures>

● **Neo4j Graph Algorithms** 

<https://github.com/neo4j-contrib/neo4j-graph-algorithms>

# **Plan**

- 1. Intro
- 2. Data storage
- 3. Use case
- 4. Cypher
- 5. Functions & Procedures
- **6. Neo4j @LesFurets**

#### **Problematic**

● How to identify a user and rebuild his journey on our website LesFurets.com ?

### **Context**

- Form to fill out
- Non-centralized data (Forms & Tracking)
- Unauthenticated users
- Cookie for each web browser
- Invalid email addresses

#### **Data model**

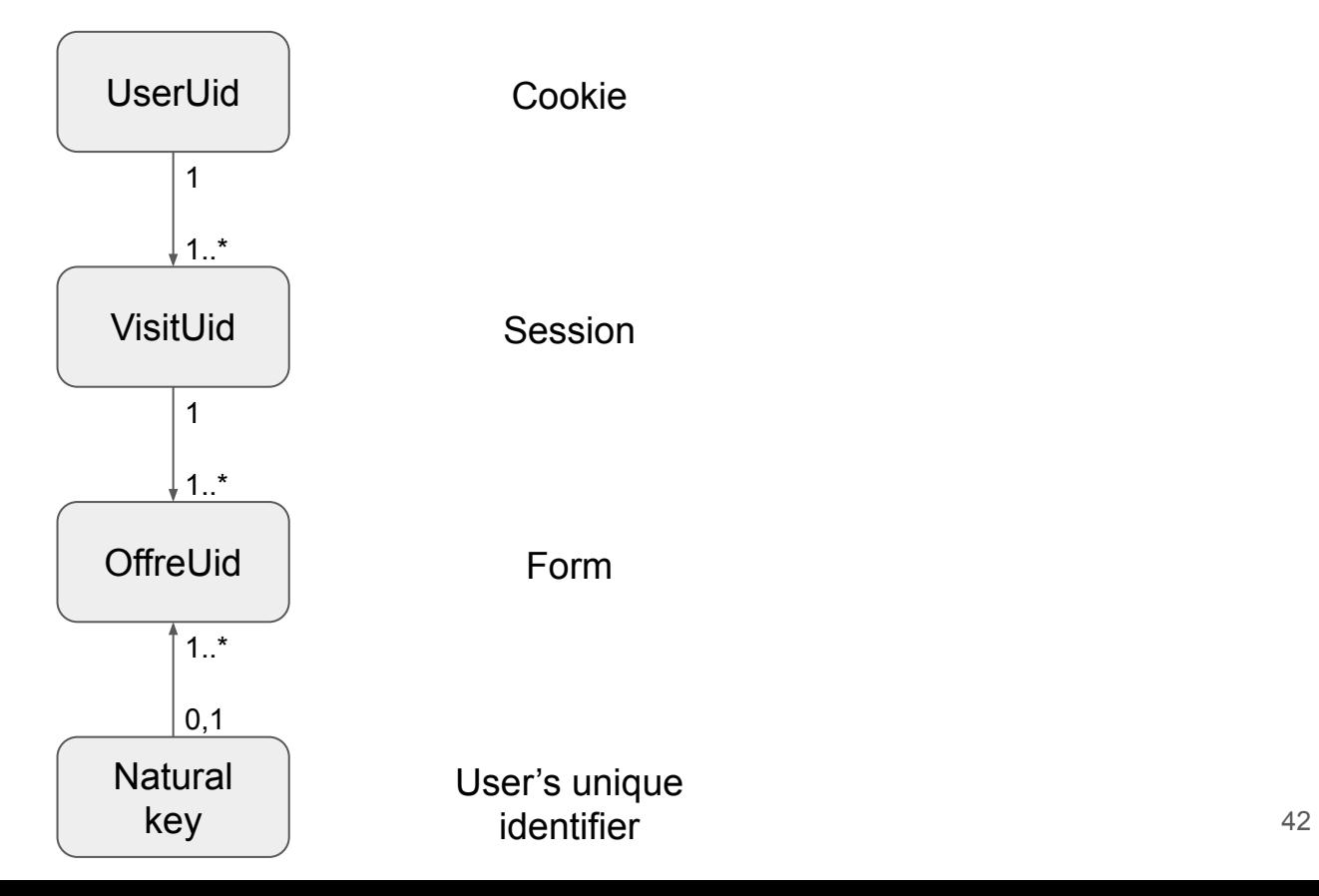

#### **Example**

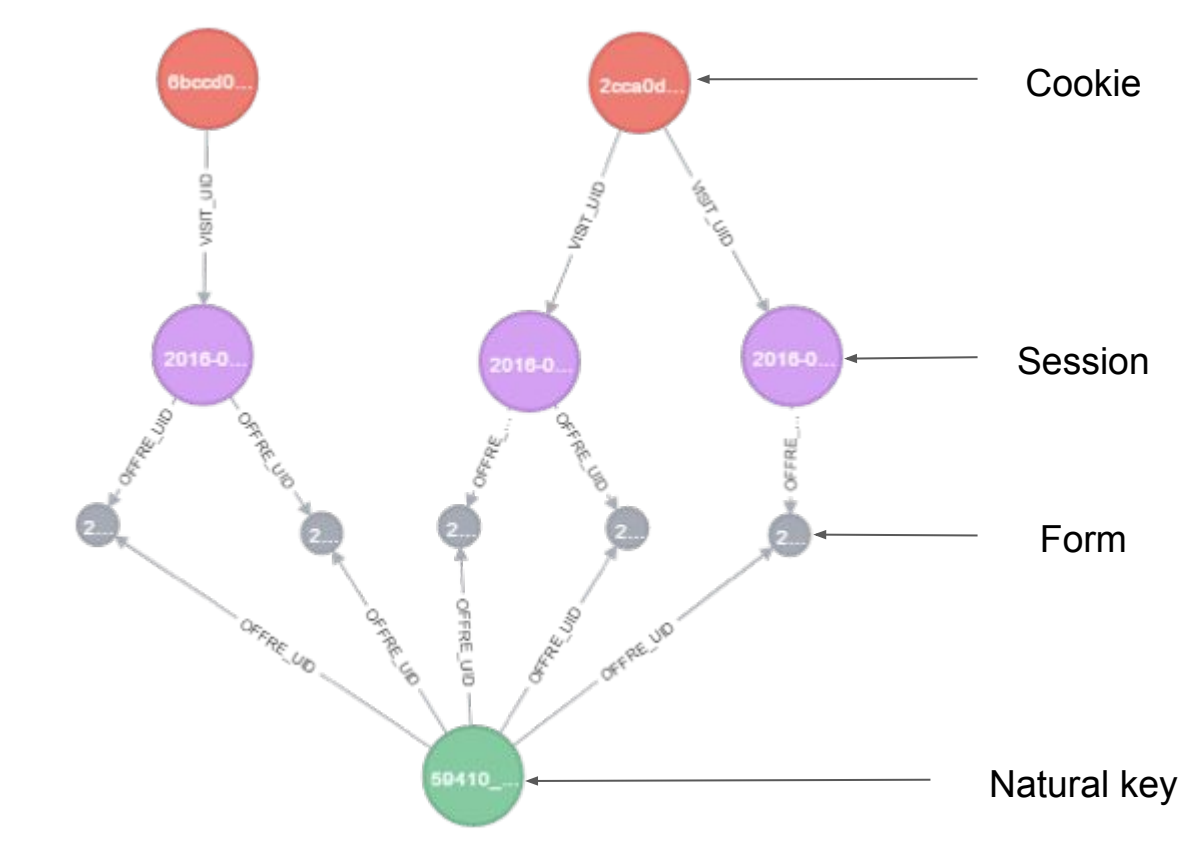

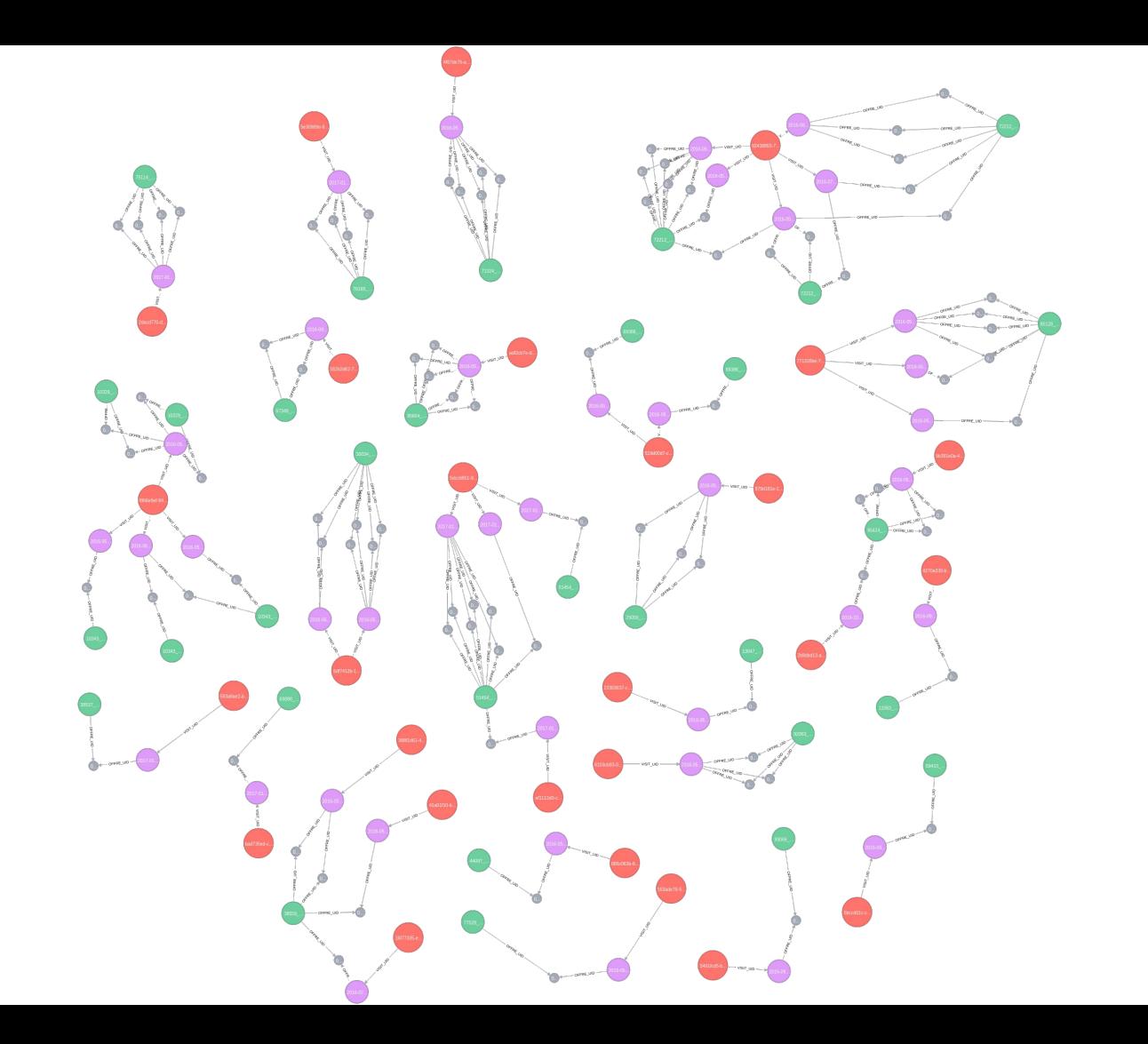

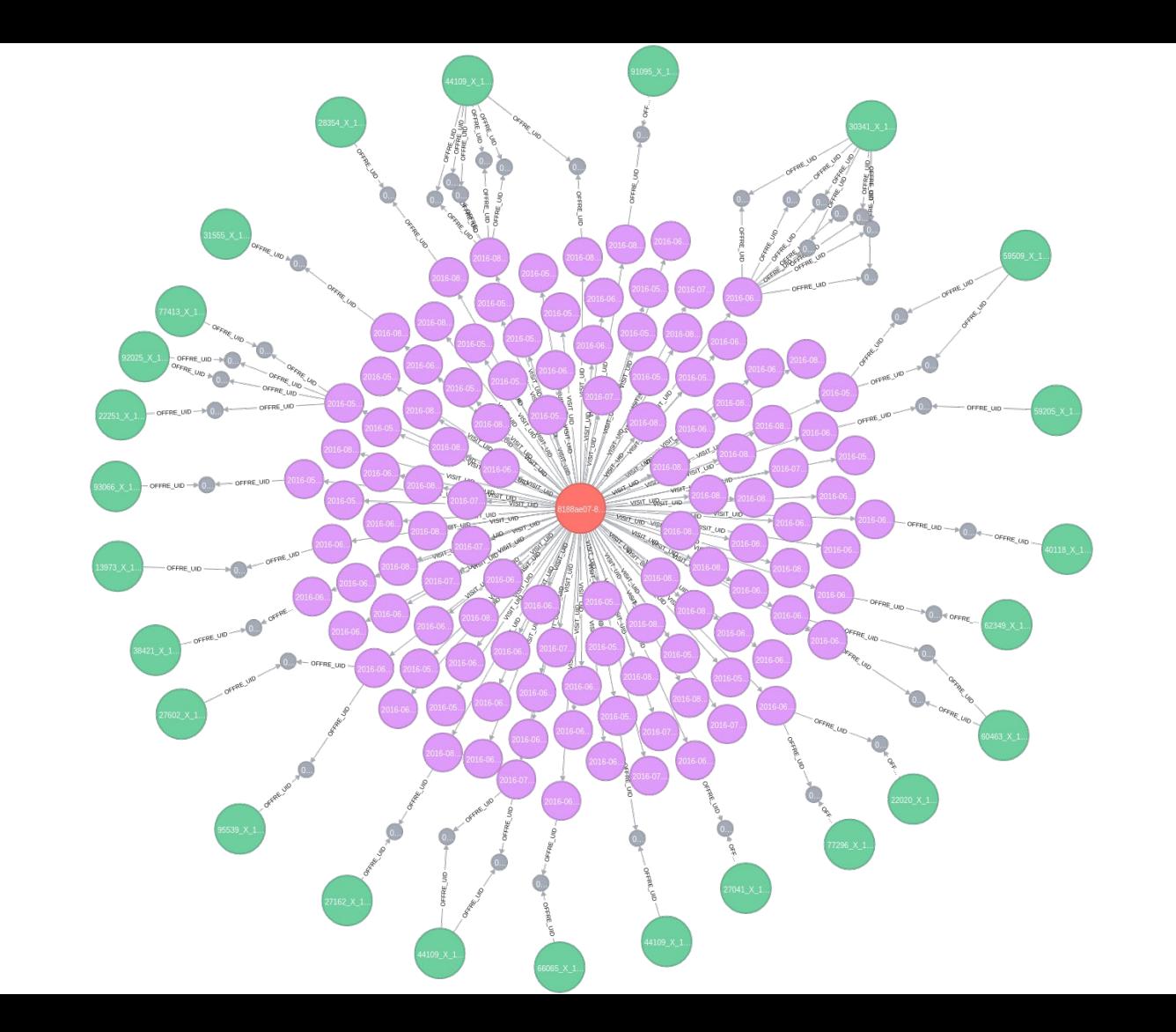

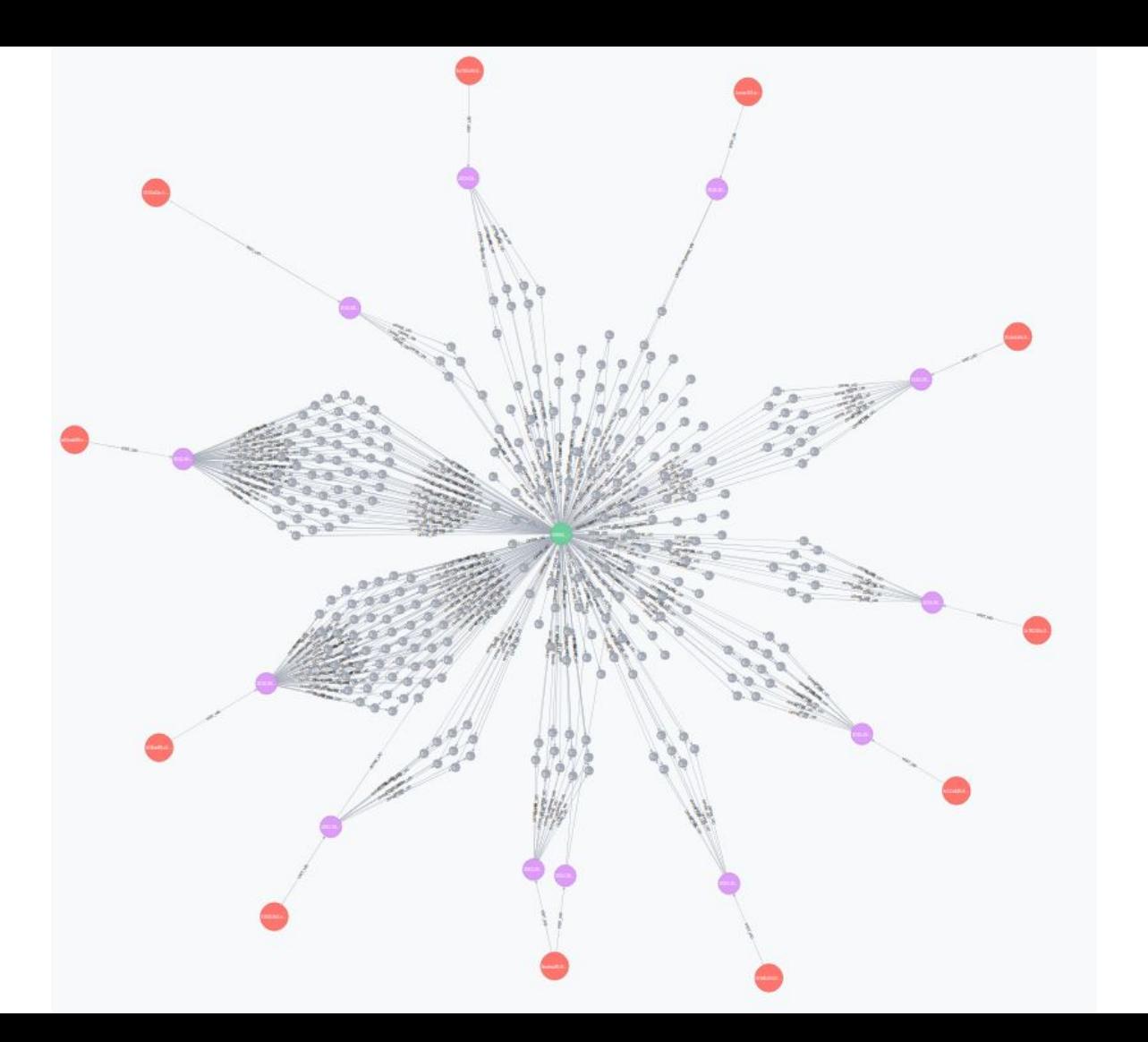

#### **Students database**

#### // Students nodes

CREATE (andrei:Student {name : "Andrei", hair : "Black"}) CREATE (alexandre:Student {name : "Alexandre", hair : "Brown"}) CREATE (geoffrey:Student {name : "Geoffrey", hair : "Blond"}) CREATE (chafik:Student {name : "Chafik", hair : "Black"}) CREATE (jonathan:Student {name : "Jonathan", hair : "Black"})

#### // Countries nodes

CREATE (romania:Country {name : "Romania", capitalCity : "Bucharest"}) CREATE (canada:Country {name : "Canada", capitalCity : "Ottawa"}) CREATE (france:Country {name : "France", capitalCity : "Paris"}) CREATE (tunisia:Country {name : "Tunisia", capitalCity : "Tunis"})

#### // Universities nodes

CREATE (diderot:University {name : "Paris Diderot"}) CREATE (montreal:University {name : "Université de Montréal"}) CREATE (upmc:University {name : "UPMC"})

#### // Student --> Country Relationships

CREATE (andrei)-[:FROM]->(romania) CREATE (alexandre)-[:FROM]->(canada) CREATE (geoffrey)-[:FROM]->(france) CREATE (chafik)-[:FROM]->(tunisia) CREATE (jonathan)-[:FROM]->(france)

// Student --> University Relationships CREATE (andrei)-[:STUDIED\_AT]->(diderot) CREATE (alexandre)-[:STUDIED\_AT]->(montreal) CREATE (geoffrey)-[:STUDIED\_AT]->(diderot) CREATE (chafik)-[:STUDIED\_AT]->(upmc)

CREATE (jonathan)-[:STUDIED\_AT]->(upmc)